#### EESTI NSV TEADUSTE AKADEEMIA TOIMETISED. XIII KÖIDE FCOSIKA-MATEMAATIKA- JA TEHNIKATEADUSTE SEERIA. 1964, NR. 4

ИЗВЕСТИЯ АКАДЕМИИ НАУК ЭСТОНСКОЙ ССР. ТОМ XIII СЕРИЯ ФИЗИКО-МАТЕМАТИЧЕСКИХ И ТЕХНИЧЕСКИХ НАУК. 1964, № 4

https://doi.org/10.3176/phys.math.tech.1964.4.10

# ВХОДНОЙ ЯЗЫК ДЛЯ АВТОМАТИЧЕСКОГО ПРОГРАММИРОВАНИЯ АРИФМЕТИЧЕСКИХ ЗАДАЧ

## М. КОТЛИ

Описываемый входной язык и его транслятор для модернизированной машины М-3 используются в Институте кибернетики Академии наук Эстонской ССР.

Входной язык предназначен для программирования задач арифметического характера и не подходит для записи логических задач. Арифметические выражения записываются на входном языке в форме, близкой к обыкновенной математической записи. Используются переменные и константы двух типов: действительные и целочисленные. Действительные переменные могут иметь до трех индексов, массивы - максимальную размерность три и циклы по параметру - максимальную кратность три. В пределах одной задачи можно использовать до семи разных функций (sin x,  $\sqrt{x}$  и т. д.) одного аргумента, заданных в машинном коде и фигурирующих на входном языке как одноместные операции. Входной язык позволяет использовать подпрограммы, записанные на входном языке. Имеется возможность ввода данных с перфоленты.

Длина транслятора входного языка, составленного для нашей машины, 1934 команды. Из-за ограниченности оперативной памяти машины (1024 ячейки на ферритах и 1024 на барабане), транслятор разделен на три части, хранящиеся во внешной памяти и работающие одна за другой. Внешняя память используется при трансляции и для хранения обрабатываемой программы.

Время трансляции одной программы, которая помещается в оперативной памяти, 5-25 мин.

Составленная программа работает при помощи специальной интерпретирующей программы. Однажды составленную программу можно использовать многократно.

Опыт применения входного языка и транслятора в Институте кибернетики показывает, что он: 1) позволяет программировать большинство небольших инженерных задач, 2) легко и быстро усваивается потребителями машины, 3) уменьшает время, затрачиваемое для составления и отладки программ.

## 1. Алфавит входного языка

Алфавит входного языка состоит из 63 символов, кодируемых двухзначными восьмеричными числами. Слова, напечатанные жирным шрифтом, понимаются как единые символы.

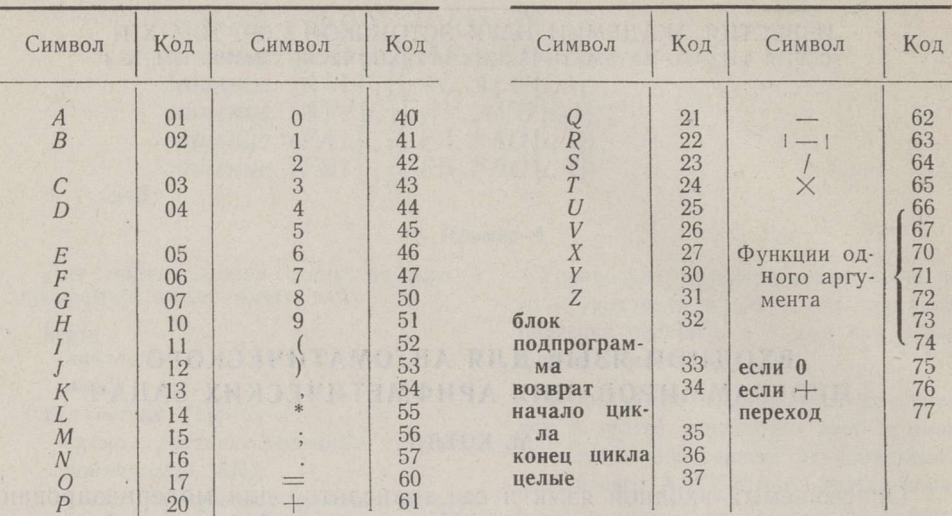

Символы алфавита делятся на 3 группы: буквы, цифры и разделители.

**I.1. Буквы** 

 $\langle$  6ykBa $\rangle$ : = A|B|C|D| E|F|G|H|I|J|K|L|M|N|O|P|  $Q|R|S|T|U|V|X|Y|Z|$  блок | подпрограмма | возврат начало цикла конец цикла целые

I.2. Цифры

 $\langle \text{ци}$ фра $>$ ::=0|1|2|3|4|5|6|7|8|9

I.3. Разделители

<разделитель>::=(|)|,|\*|;|.|<элементарная операция>

<элементарная операция>::=< одноместная операция>

 $<$ двухместная операция>|если 0|если +|переход|=

 $<$ одноместная операция>::=- < функция одного аргумента>  $\langle$ двухместная операция>::=+|-|-||/|Х.

Функция одного аргумента есть произвольный символ (напр.,  $\sqrt{ }$ , sin), кодируемый двухзначным восьмеричным числом из указанного диапазона.

Символ «|- |» обозначает вычитание модулей, - «/» деление и « X » - умножение.

# 2. Слова

Для обозначения предметов входного языка из букв и цифр образуются слова.

<слово>::=<буква>|<слово><буква>|<слово><цифра>

Примеры: А  $B1$ 

> $X2Y$  $5$ лок  $2$ начало цикла А2С

Длина слова не ограничена, но два слова, в которых пять первых символов совпадают, воспринимаются программирующей программой как идентичные.

Девять слов имеют фиксированное значение, и их нельзя употреблять на входном языке в другом смысле. Это:

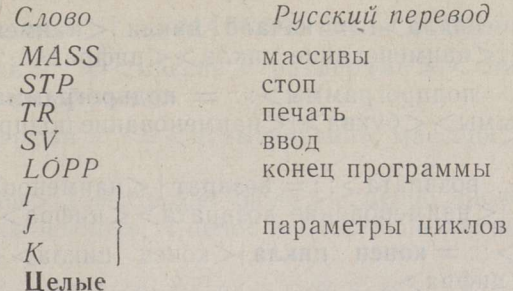

Слова, начинающиеся буквами блок, подпрограмма, возврат, начало цикла, конец цикла, выделяются для обозначения разных наименований, как, например, наименования блоков, циклов, подпрограмм и т. д. Все остальные слова можно использовать для обозначения массивов и переменных.

# 3. Числа

 $\langle$ число $\rangle$ :  $=\langle$ целое число $\rangle$  $\langle$ действительное число $\rangle$  $\langle$ целое число $\rangle$ ::  $=\langle$ цифра $\rangle$  $\langle$ целое число  $>\langle$ цифра $\rangle$ 

Примеры: 21 1963

 $\overline{0}$ 

1.  $\frac{2}{3}$ 

 $rac{4}{5}$ 

 $\overline{7}$ 8. 9

 $\alpha$ действительное число $\triangleright$ ::  $=\alpha$ рациональное число $>$   $<$ число с пла вающей запятой>

 $\langle$ рациональное число $\rangle$ ::  $=\langle$ целое число $\rangle$ ,  $|\langle$ целое число $\rangle$ , $\langle$ целое число>

 $\langle$ число с плавающей запятой>::= $\langle$ рациональное число>\* $\langle$ порядок>

 $\langle$ порядок $>$ :: $=\langle$ целое число $>$  $|+\langle$ целое число $>$  $|-\langle$ целое число $>$ 

Примеры: 0,

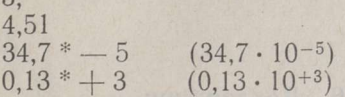

Целые числа могут иметь значения от 0 до 9999999. Рациональные числа могут иметь максимально 7 значащих цифр. Если рациональное число длиннее, то последние цифры отбрасываются. Например, число  $0.00342735795$  воспринимается как  $0.3427357 \cdot 10^{-2}$ ; число 3452043400,1 как 0.3452043 · 10<sup>10</sup>.

7 ENSV TA Toimetised T-4 64.

## 4. Наименования

- <наименование массива>::=<слово>
- $\langle$ наименование блока>::= блок  $|\langle$ наименование блока>  $\langle$ буква> <наименование блока><цифра>
- $\langle$ наименование цикла $\rangle$ : = начало цикла  $|\langle$ наименование цикла $\rangle$ <буква> <наименование цикла><цифра>
- $\langle$ наименование подпрограммы $\rangle$ :: = подпрограмма  $|\langle$ наименование подпрограммы><буква>|<наименование подпрограммы><циф $pa$
- $\le$ наименование возврата>::= возврат <наименование возврата>  $<$ буква> <наименование возврата> <цифра>

 $\langle$ конец цикла $\rangle$ :: = конец цикла $|\langle$ конец цикла $\rangle$  $\langle$ буква $\rangle$  $|\langle$ конец цикла><цифра>

Примеры: блок 1 начало цикла 2А подпрограмма АВ возврат АВ конец цикла 2А

## 5. Переменные

переменная> <переменная с индек- $\langle$ переменная $\rangle$ :: $=\langle$ простая сами>

<простая переменная>:: =<слово>

- $\langle$ переменная с индексами $\rangle$ :: $=\langle$ наименование массива $\rangle$ ( $\langle$ список индексов>)
- $<$ список индексов $>$ : $=<$ индекс $>$  $|<$ индекс $>$ ; $<$ индекс $>$ ; $<$ индекс $>$ ; <индекс>;<индекс>

 $\langle$ индекс $\rangle$ .:  $=\langle$ параметр цикла $\rangle$ | $\langle$ целое число $\rangle$ | $\langle$ целое число $\rangle$  $\times$  $\times$ спараметр цикла $>\times$ индекс $> +$ <индекс $>$ |<индекс $>$ -<индекс>

 $\langle$ параметр цикла $\rangle$ ::  $=$   $I$   $J$   $K$ 

 $\prod$ 

$$
A
$$
\n
$$
A
$$
\n
$$
A(0; 1)
$$
\n
$$
B1(2 \times K - 1; 3 + 2 \times I - J; 10)
$$
\n
$$
C(3 \times J)
$$

## 6. Декларации

<декларация целых переменных>:: = целые \*<список целых переменных>.

 $<$ список целых переменных>::=<делая переменная><список целых переменных>; < целая переменная>

<делая переменная>:: =<простая переменная>

# Пример: целые \* А1; N; М; КI. •

Все переменные, перечисленные в декларации целых переменных, и, кроме того, параметры цикла *I*, *J*, *K* будут принимать в программе только целочисленные значения. Все остальные простые переменные и переменные с индексами принимают действительные (в форме с плавающей запятой) значения.

 $\langle$ декларация массивов $\rangle$ :: = MASS \* $\langle$ список массивов $\rangle$ .

- $\langle$ список массивов $\rangle$ :: $=\langle$ массив с размерами $\rangle$ | $\langle$ список массивов $\rangle$ <массив с размерами>
- <массив с размерами>:: =<наименование массива>(<список раз $mepoB$

 $\langle$ список размеров $\rangle$ :: $=\langle$ целое число $\rangle$  $\langle$ целое число $\rangle$ ; $\langle$ целое чис- $\sigma$ ло> < целое число>; < целое число>;< целое число>

Пример:  $MASS^*A(10)B1(3; 4)C(2; 5; 3)$ .

Массивы могут быть одно-, двух- или трехмерные. Если размеры массива т1, т2 и т3, то индексы элементов массива принимают значения 0, 1, ...  $m_1-1$ ; 0, 1, ...  $m_2-1$  и 0, 1, ...  $m_3-1$ . Каждая переменная с индексами должна принадлежать к одному из массивов, перечисленных в декларации массивов.

Элементы массива упорядочены так, что в первую очередь изменяется последний индекс и последним - первый индекс.

Например, элементы массива  $B(2, 3)$  будут  $B(0, 0)$ ;  $B(0, 1)$ ;  $B(0, 2)$ ;  $B(1; 0); B(1; 1); B(1; 2).$ 

#### 7. Арифметические выражения

- <арифметическое выражение>:: =<действительное арифметическое выражение>|<целочисленное арифметическое выражение>
- <первичное выражение>:: =<действительная переменная>|<действительное число> (<действительное арифметическое выражение>) < одноместная операция><первичное выражение>
- <действительное арифметическое выражение>:: =<первичное выражение> <действительное арифметическое выражение>
- <двухместная операция><действительное арифметическое выражение>
- $<$ действительная переменная $>$ ::  $=$  $<$ переменная с индексами $>$  $<$ простая переменная>

Примеры: 2,

$$
-A1
$$
  
(2, +A1 × B) - 3, /B  
sin X + cos  $\sqrt{(X + A)} \times B$  (I; J+1)

<делочисленное арифметическое выражение>::=<делое число> <пелая переменная> | - <пелое число> | - <пелая переменная> < целое число или целая переменная> < +, -,  $\times$  или /> <пелое число или целая переменная>

Примеры: 2

**STO OPERAL** 

a paraisizsasu Isayan munkananan a sameensuversin valmananan  $-N$  $I+2$ <br> $J/N$ ,

где N переменная, фигурирующая в декларации целых переменных. I и J как параметры цикла всегда целочисленные переменные.

avayê A I Nêvêyî di rêdaqên xorêt<br>navçeyê Petr navçeyê ku herê bi dest çerme

Старшинство операций следующее:

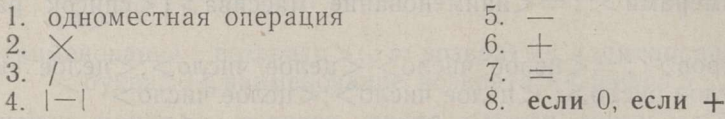

Операции одинаковых рангов выполняются в последовательности их появления в выражении.

В следующем примере отмечен порядок выполнения операции:

8 5 6 3 4 2 1 7 9  
\n
$$
-(A - B - C) \times A/B \times \sin X + C) + A
$$
.

# В Операторы В. Операторы

 $\langle$ оператор $>$ ::  $=\langle$ оператор присваивания $>$ | $\langle$ оператор перехода $>$ | <oneparop ввода><oneparop вывода><oneparop ocтанова> <оператор обращения к подпрограмме>

8.1.

< оператор присваивания>:: =< действительная переменная> =< действительное арифметическое выражение>|<иелая переменная> =<делое арифметическое выражение>|<действительная переменная>=<целое число или целая переменная>

Последняя форма оператора присваивания предусмотрена для перехода от целочисленных величин к действительным.

Примеры:  $A1 = -B \times sin(X - A)$  $I = J \times K$ B1  $(I; J; K - 1) = B1 (I; J; K) - 2, \times A$  $A=J$ .

Целочисленными здесь являются I, J, K.

8.2.

- $\langle$ оператор перехода $\rangle$ ::  $=\langle$ оператор условного перехода $>\mid$  $\langle$ оператор безусловного перехода>
- <оператор условного перехода>:: = <арифметическое выражение> <операция условного перехода><наименование блока, цикла или возврата> < оператор присваивания для действительной переменной><операция условного перехода><наименование блока, цикла или возврата>

 $\langle$ операция условного перехода>:: = если 0 если +

Примеры: І если 0 блок А

```
K-Jесли + возврат 2
 Y = \sin X - Bесли + начало цикла С
```
 $\le$ оператор безусловного перехода>:: = переход $\leq$ наименование блока, цикла или возврата>

Примеры: переход блок А переход возврат С1

8.3.

 $\langle$ оператор останова $\rangle$ :  $=$  STP  $\langle$  STP $\langle$ номер останова $\rangle$  $\langle$ номер останова $\rangle$ :: $=\langle$ целое число $\rangle$ 

#### 8.4

 $\langle$ оператор ввода $\rangle$ ::  $=$  SV  $^*$  $\langle$ переменная $\rangle$ | SV  $^*$  $\langle$ переменная с индексами><переменная с индексами><шаг>

 $<$ шаг>::=<целое число>|<целая переменная>

Примеры: SV\*I  $SV * A1$   $(I; J; K)$  $SV^*A(0; 0) A(9; 9) 1$  $SV * B(0; 0) B(J; 0) 5.$ 

Оператор ввода первого типа вводит с перфоленты одно число и присваивает его значение указанной переменной. Оператор ввода второго типа вводит с перфоленты массив чисел и присваивает их значения элементам массива, первый и последний элемент которого указаны. Шаг указывает шаг движения по массиву. Например, в случае третьего примера, если размеры массива А  $m_1 \geq 10$  и  $m_2 = 10$ , то вводятся

> $A(0;0) A(0;1) \dots A(0;9)$  $A(1;0) A(1;1) \dots A(1;9)$  $A(9;0) A(9;1) \ldots A(9;9)$ .

В случае четвертого примера вводятся

 $B(0;0) B(1;0) B(2;0) \dots B(J;0)$ ,

если размеры массива В есть  $m_1 \geq J$  и  $m_2 = 5$ .

 $\ddot{\phantom{1}}$ 

8.5.

 $\langle$ оператор вывода $\rangle$ ::  $= TR^*$  $\langle$ переменная  $\rangle | TR^*$  $\langle$ переменная с индексами><переменная с индексами><шаг>

$$
\Pi p \text{ in the point:} \n \begin{aligned}\n TR * K \\
TR * A & (J; K; 0) \\
TR * A & (0; 0; 0) A & (1; 3; 5) 1.\n \end{aligned}
$$

Оператор вывода печатает значение указанной переменной или значения элементов массива, первый и последний из которых указаны. Шаг означает шаг движения по массиву.

8.6.

 $\le$ оператор обращения к подпрограмме $\ge$ ::  $=\le$ наименование подпрограммы>

Пример: подпрограмма АВ.

#### 9. Блоки

<блок>::=<наименование блока>\*<совокупность операторов>.  $\langle$ совокупность операторов>:: =  $\langle$ оператор>| $\langle$ совокупность операто $pos$ ; <  $oneparop$ 

Пример: блок  $1 * Y = A$ :

 $B = Y + C/2$ .  $N1 = \cos B$  если + блок В;  $TR*N!$ STP.

## 10. Циклы по параметру

<цикл>::=<заголовок цикла><совокупность блоков><конец цик- $\text{J}a$ .

 $\leq$ заголовок цикла $\geq$ :  $=\leq$ наименование цикла $\geq$  ( $\leq$ параметр цикла $\geq$ ; <начальная величина параметра>; <шаг параметра>; <конечная величина параметра>)

<начальная величина параметра>:: = <целое число> <целая переменная>

 $\langle$ шаг параметра $\rangle$ :: $=\langle$ целое число $\rangle$  $\langle$ целая переменная $\rangle$ 

 $\lt$ конечная величина параметра $\gt$ :: $\equiv$  $\lt$ целое число $\gt$  $\lt$ целая переменная>

< совокупность блоков>::=<блок>|<цикл>|<совокупность блоков><блок>|<совокупность блоков><цикл>

Пример: начало цикла A(I; 0; H; N) блок 1 \*  $A(I) = X + \sin Y - B(I - 1)$ . начало цикла  $B(J; 1; 2; I)$ блок  $B * C(I; J) = A(I) \times A(J)$ ; TR \* C(I; J). конец цикла В. конец цикла А.

 $H$  и N в примере целочисленные переменные, декларированные раньше. Так как для обозначения параметров цикла выделено только три переменных I, J и K, то можно образовать одно-, двух- или трехкратные циклы. Если кратность циклов больше трех, то нужно образовать некоторые циклы другими средствами, например при помощи счетчиков.

366

# 11. Подпрограммы

 $<$ подпрограмма $>$ ::  $=$  < список деклараций > < наименование подпро-<br>граммы > \* < совокупность блоков > < наименование возврата >

<список деклараций>::=<пусто>|<список деклараций><декларация>

Пример: целые  $*N. MASS*A (20)$ .

подпрограмма АВ \* блок А \* ...; ...; ....

**6***JOK*  $B^*$  ...; ...; ....

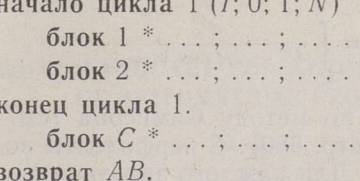

#### 12. Программа

 $<$ программа $>$ :: $=$ <список деклараций><совокупность подпрограмм><совокупность блоков> LOPP.

 $<$ совокупность подпрограмм >: = < пусто > < совокупность подпрограмм><подпрограмма>

Пример: целые \*  $M; N$ .

 $MASS^*A(3; 2; 4) B(4)$ . подпрограмма  $A^*$  ... возврат А. подпрограмма  $B^*$  ... возврат  $B$ . целые  $* O; P.$  $6\pi$ ok  $1$  \* ...; ...; .... блок 2 \* . . . ; . . . ; . . . . . начало цикла 1 (; ; ;) блок 3<sup>\*</sup> ...; ...; .... конец цикла 1. LOPP.

В программе все подпрограммы должны стоять перед основной программой. При этом в каждой подпрограмме можно обращаться к подпрограммам, стоящим как впереди, так и за этой подпрограммой. Декларации массивов и целых переменных должны стоять перед подпрограммой или программой, в которой первый раз используются элементы, перечисленные в декларациях массивов или целых переменных.

# 13. Примеры программ

а) Скалярное произведение векторов

С перфоленты вводятся уменьшенная на единицу длина векторов  $K$ <30,  $K+1$  элементов вектора А и  $K+1$  элементов вектора В. Скалярное произведение печатается.

 $MASS^*A(30) B(30)$ . блок  $1 * SV * K$ ;  $SV^*A(0)A(K)1;$  $SV * B (0) B (K) 1;$  $S=0$ . начало цикла 1 (*I*; 0; 1; *K*)<br>блок 2 \*  $S = S + A$  (*I*)  $\times B$  (*I*). конец цикла 1. блок 3 \*. TR\* S: STP. LOPP.

б) Вычисление интеграла

$$
J(R) = \int_{0}^{\pi} \frac{dV}{R^2 - 2R\cos V + 1}
$$

для  $R = 0.01$ ; 0.02; ...; 0.99 по методу Симпсона (см. Автоматизация программирования, М., 1961, стр. 330). С перфоленты водится увеличенная в три раза точность EPS. Для каждого значения параметра R печатаются значения параметра и интеграла.

целые \* N. подпрограмма  $F$ \* блок  $F * F = 1$ , /  $(R \times R - 2, \times R \times \cos V + 1)$ . возврат  $F$ . блок 1 \* SV \* EPS:  $R = 0.01$ . блок 2 \* IR MAX = 4, | R;  $N=1;$  $H = 1,570796;$  $V=0$ .: подпрограмма  $F$ ;  $F1 = F$ ;  $V = 3,141593;$ подпрограмма  $F$ ;  $Y = H \times (F \times F1)$ . блок  $3 * S = 0$ . начало цикла 1 (К; 1; 1; N) блок 4 \*  $K1 = K$ ;  $V = (2, \times K1 - 1, ) \times H;$ подпрограмма  $F$ ;  $S = S + F$ . конец цикла 1. блок 5 \*  $IR = Y + 4, \times H \times S$ ;  $EPS$  | — | (IR — IRMAX) если + блок 6;  $IRMAX = IR;$  $Y = (IR + Y)/4$ ;  $N = 2 \times N;$ <br>  $H = 0.5 \times H;$ переход блок 3. блок 6 \*  $IR = IR/3$ ;  $TR * R$  $TR * IR$ :  $R = R + 0.01$ ;  $0.995 - R$  если + блок 2; STP. LOPP.

Институт кибернетики Академии наук Эстонской ССР

Поступила в редакцию<br>8 II 1964

## SISENDKEEL ARITMEETILISTE ÜLESANNETE AUTOMAATSEKS PROGRAMMEERIMISEKS

#### M. Kotli

Resümee

Esitatakse ENSV TA Küberneetika Instituudis kasutatava programmeeriva programmi sisendkeel arvuti M-3 jaoks:

Sisendkeel voimaldab aritmeetilist laadi iilesandeid kirja panna harilikule matemaatilisele kirjutusviisile lihedasel- kujul.

Eesti NSV Teaduste Akadeemia Kiiberneetika Instituut

Saabus toimetusse 8. II 1964

#### PROGRAMMING LANGUAGE FOR AUTOMATIC PROGRAMMING OF ARITHMETICAL PROBLEMS

#### M. Kotli

#### Summary

In this article a programming language for computer M-3 used by the Institute of Cybernetics (Academy of Sciences of the Estonian S.S.R.) is presented.

Academy of Sciences of the Estonian S.S.R., Institute of Cybernetics

Received Feb, Bth, 1964